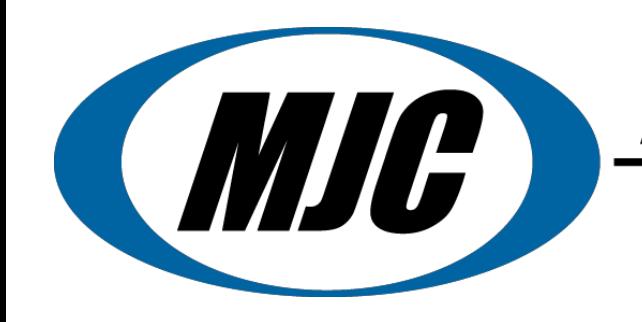

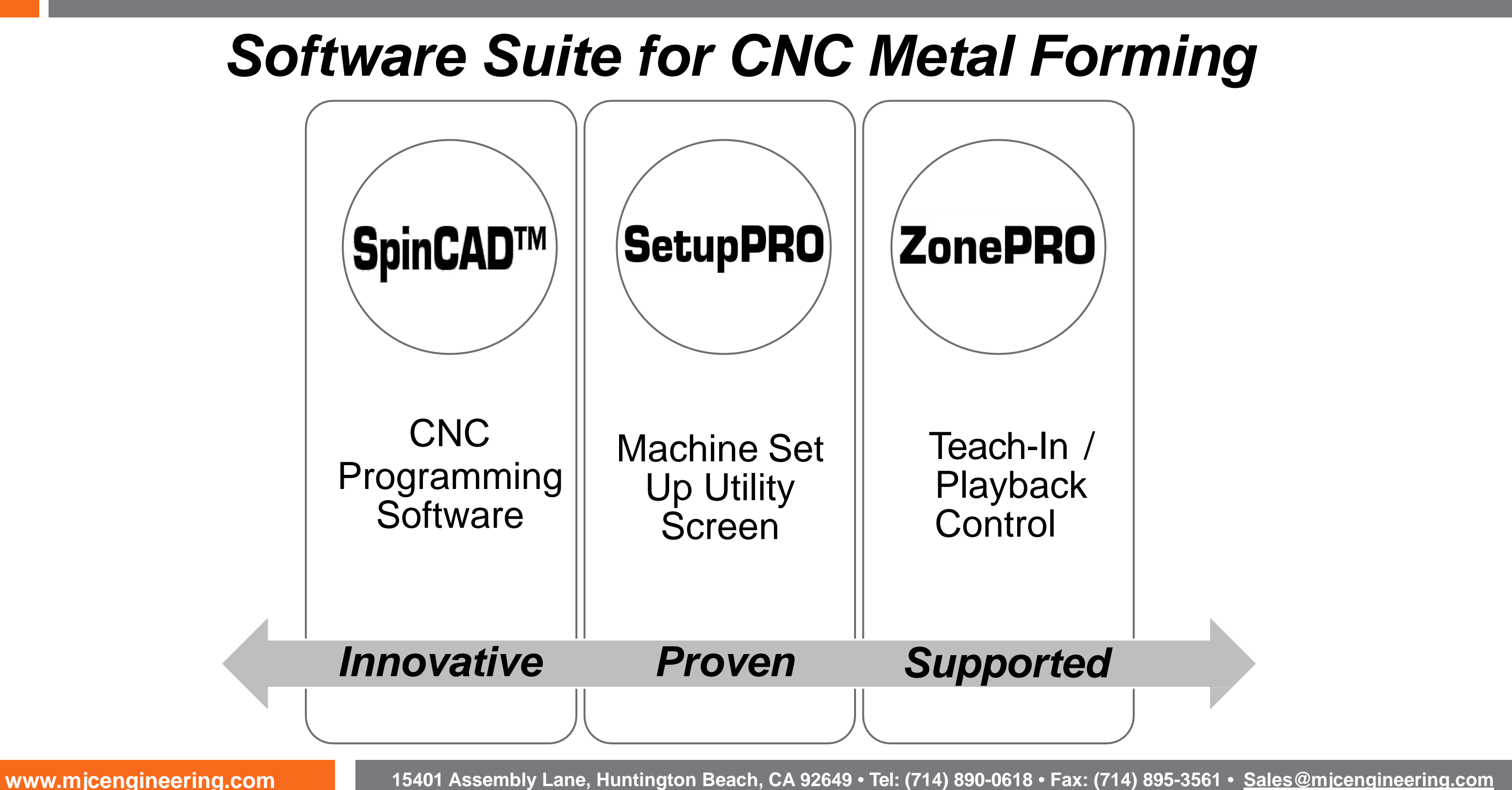

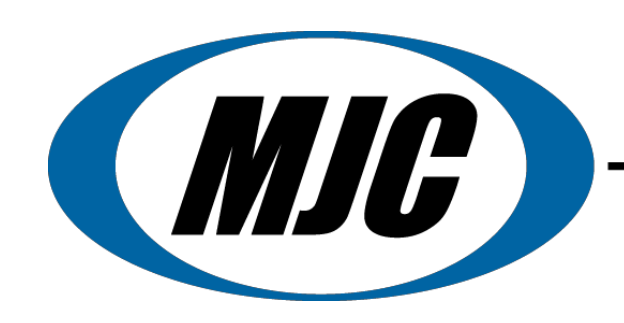

# **ZonePRO © Teach In/ Playback Software**

## **Read a Mandrel, Teaching In, Protection Zone, Playback**

- **Scan mandrels on machines with tracing device to create protectionzone.**
- **Edit and save mandrel files or modify overall thickness or one section at a time.**
- **Import mandrels from SetupPRO© for machines without tracing device to create protection zone.**
- **Retrieve previously saved mandrels/protection zones.**
- **Teach in spin passes withjoystick.**
- **Editing of mandrel can be done in SpinCAD™.**
- **Complete and simple adjustments to teach in controls for operator convenience.**
- **Real time "teach-in" spinning using ZonePRO© to create a spinning program.**
- **ZonePRO© allows the operator to quickly and efficiently set a gap or offset for finished material against the form and set a protection area around the tooling form.**
- **As the operator moves the spinning roller, the tool path is displayed on the screen and recorded for playback and or editing.**
- **ZonePRO© tool path can be imported into SpinCAD™ for editing and saving as a CNC program.**
- **For short production runs, ZonePRO© will immediately play back the spin passes.**

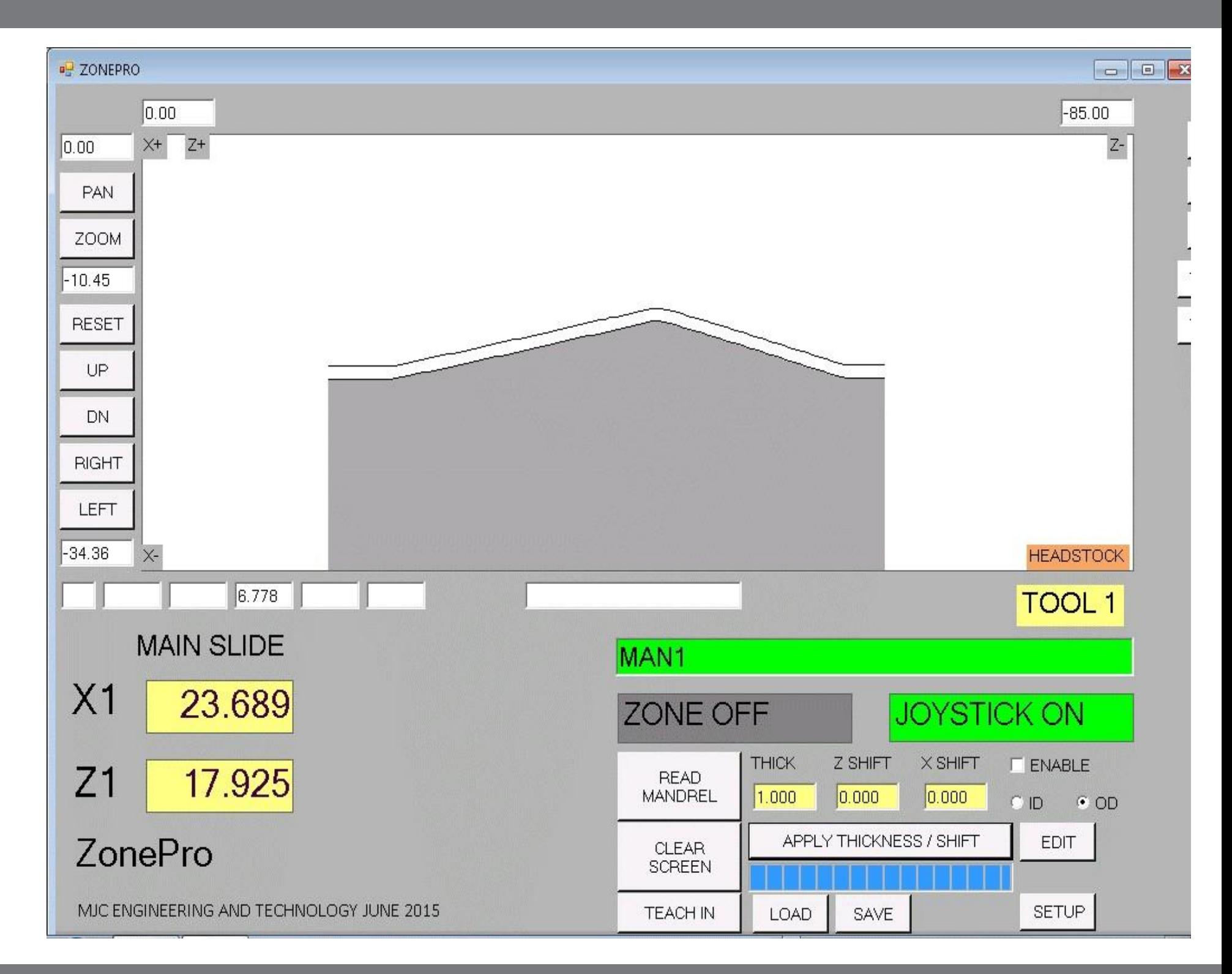

**[www.mjcengineering.com](http://www.mjcengineering.com/) 15401 Assembly Lane, Huntington Beach, CA 92649 • Tel: (714) 890-0618 • Fax: (714) 895-3561 • [Sales@mjcengineering.com](mailto:Sales@mjcengineering.com)**

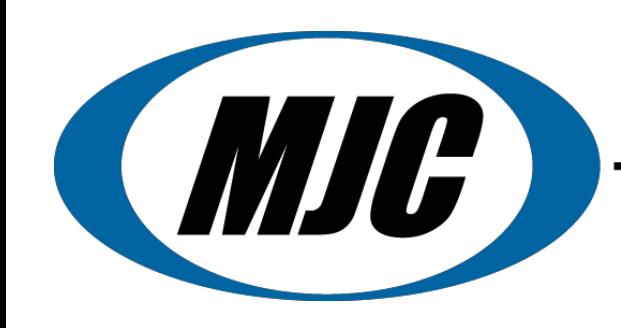

# **ZonePRO © Teach In/ Playback Software**

## *Basic Features*

- **Mandrel Tracing**
- **Create Protection Zone**
- **Set Gap Between Tool and**
	- **Protection Zone**
- **Teach-In Spin Passes with Joystick**
- **Immediately Playback or Import Passes into SpinCAD for editing and saving as a CNC program**

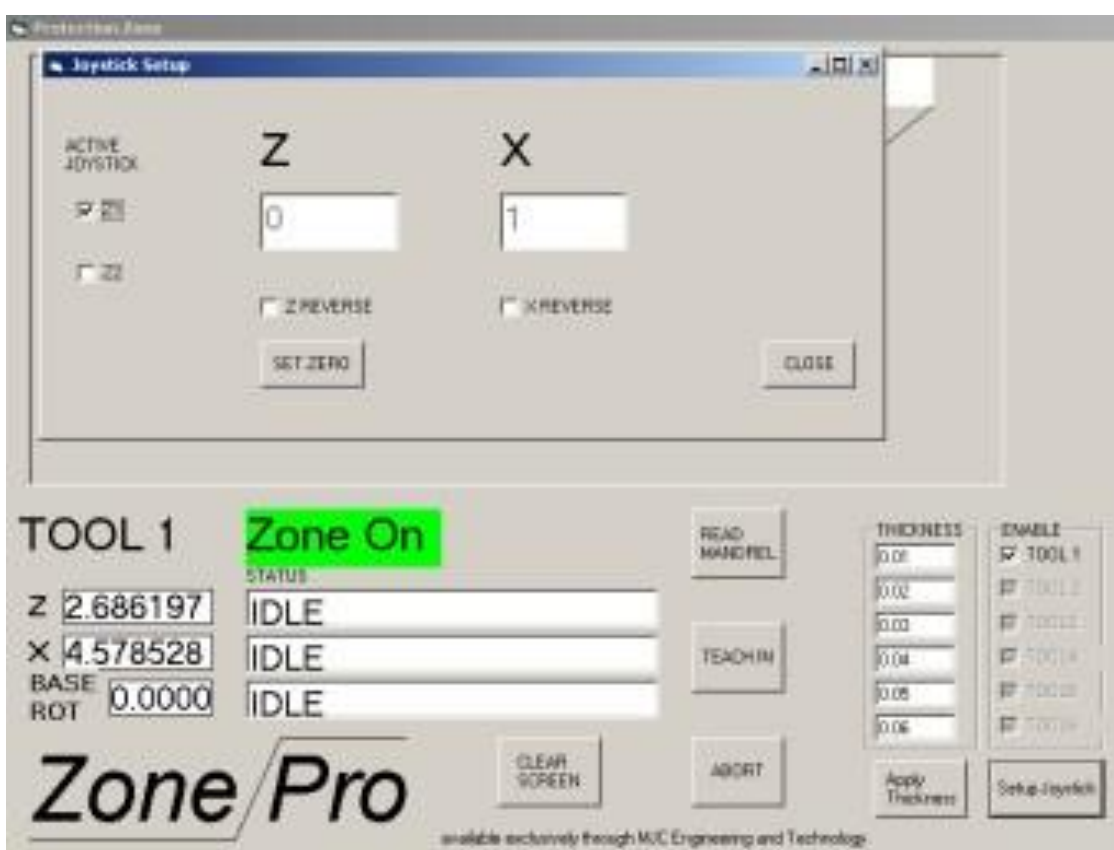

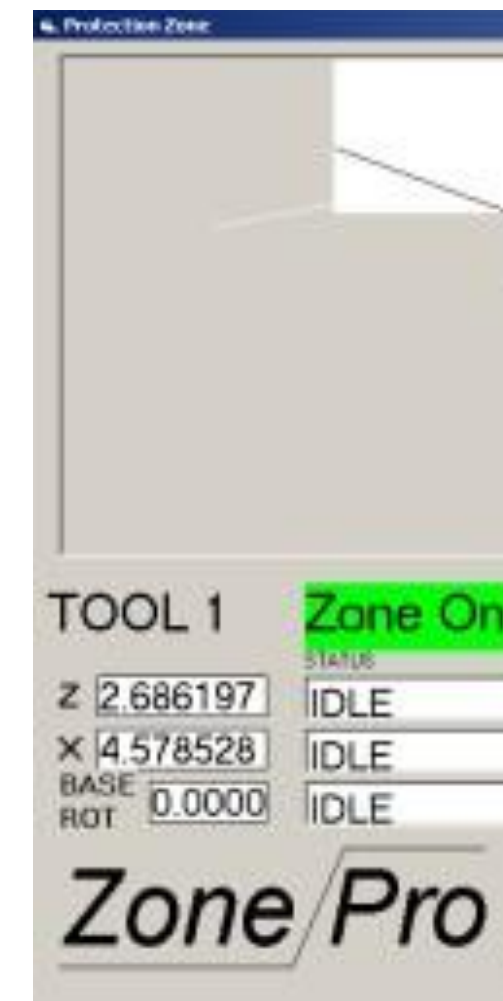

**[www.mjcengineering.com](http://www.mjcengineering.com/) 15401 Assembly Lane, Huntington Beach, CA 92649 • Tel: (714) 890-0618 • Fax: (714) 895-3561 • [Sales@mjcengineering.com](mailto:Sales@mjcengineering.com)**

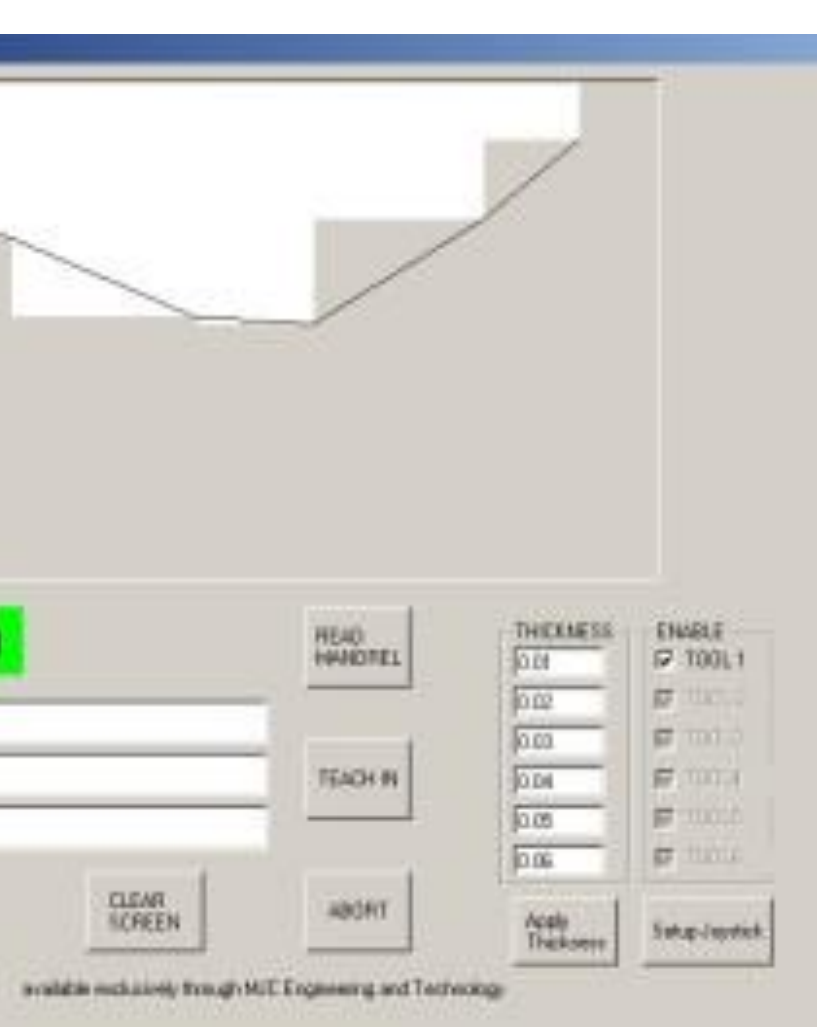

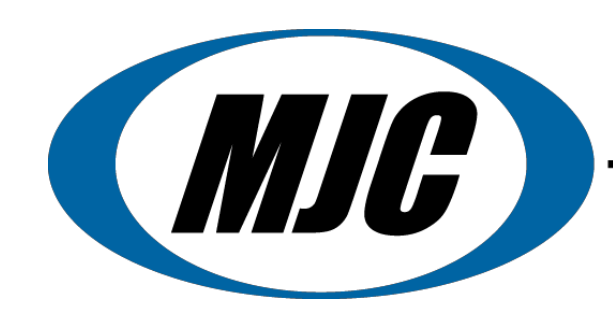

## Siemens 24-Month Extended Service Contract Covers Parts, Labor & Travel Expenses

Each CNC Retrofit Package is Customized for your Equipment

In-House and Field Installations Performed By Qualified MJC Personnel

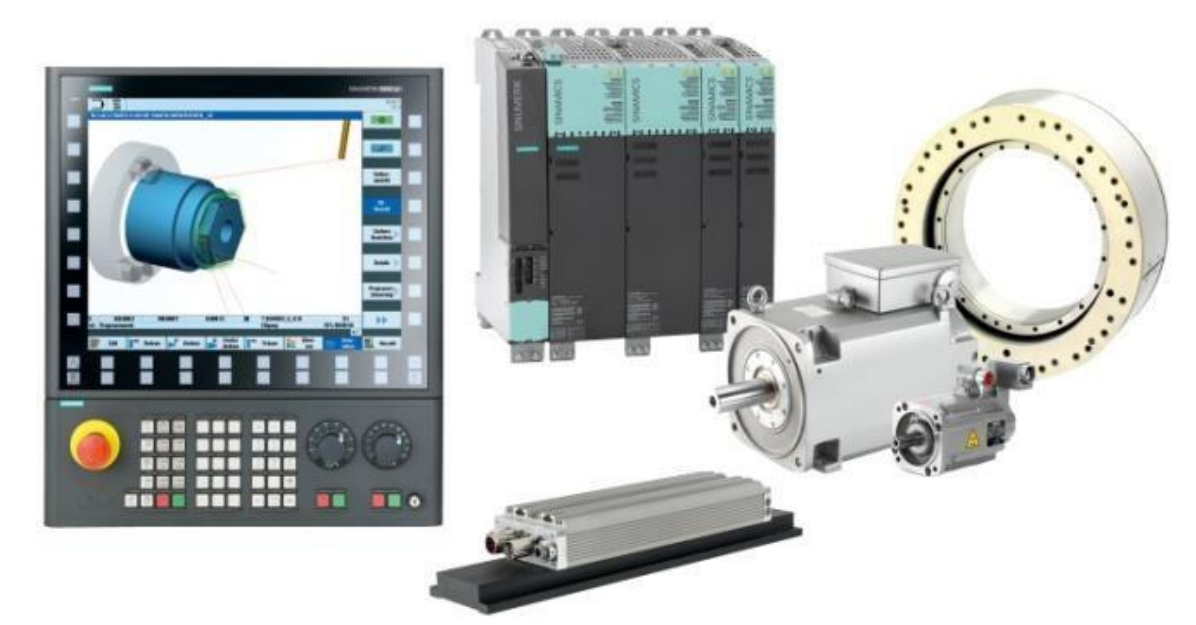

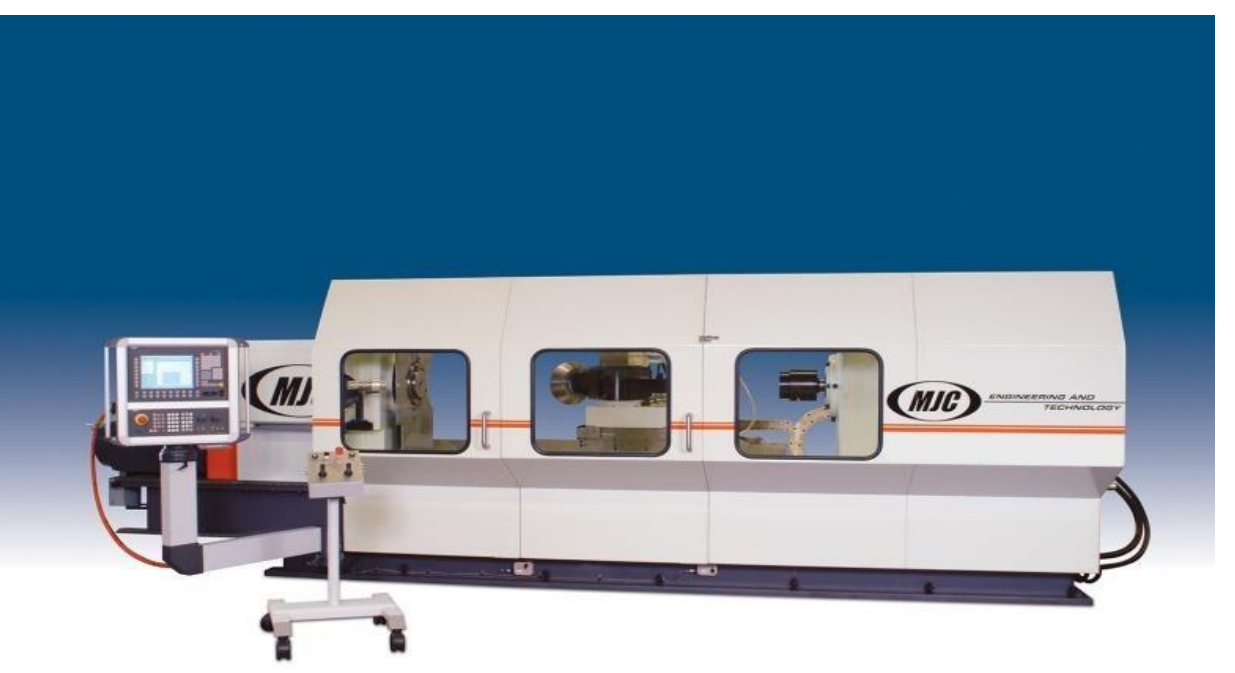

## *SIEMENS SINUMERIK 840Dsl CNC System Retrofit and Machinery Upgrades*

The world's most popular CNC control system used on automatic metal spinning and flow forming equipment.

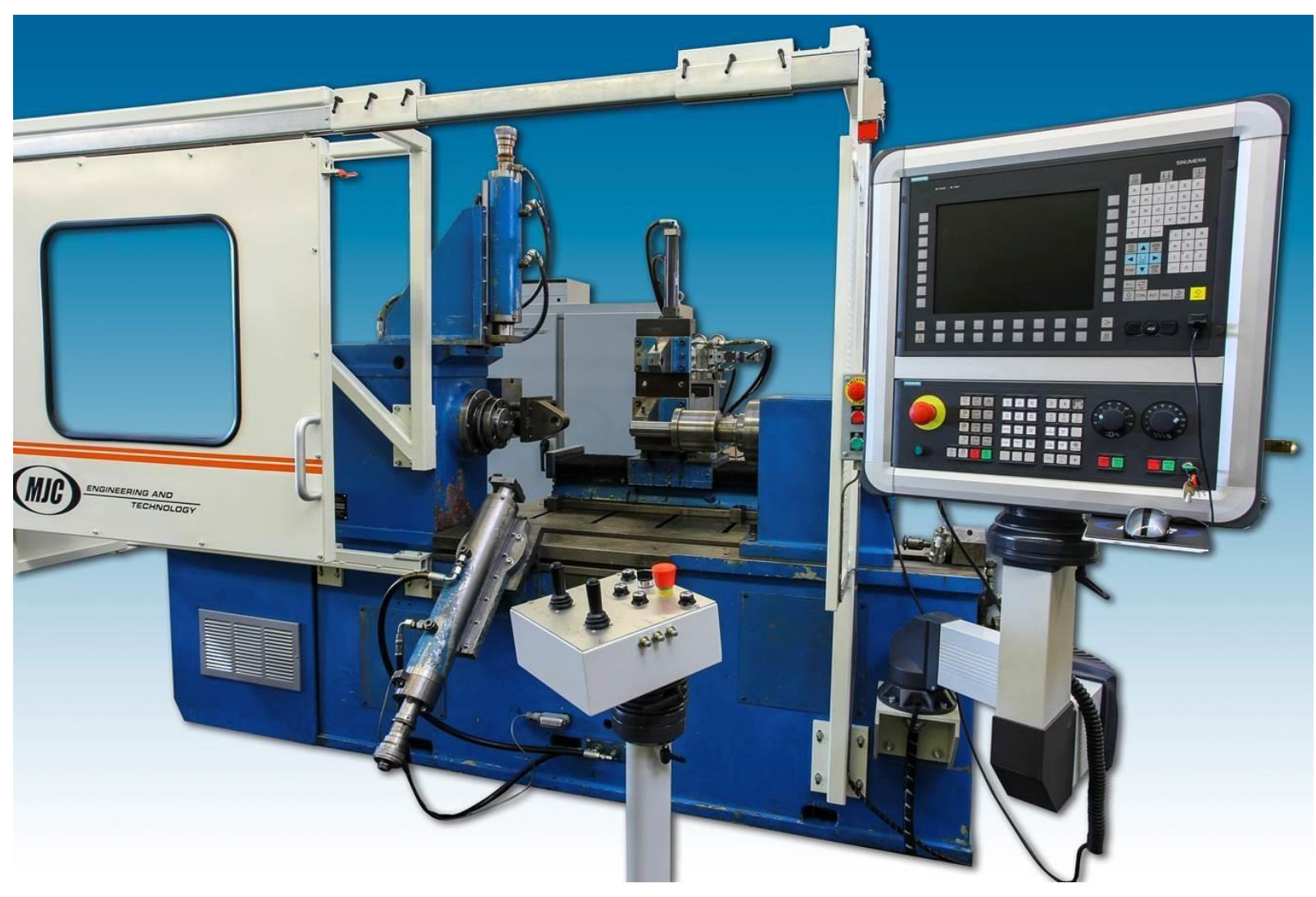

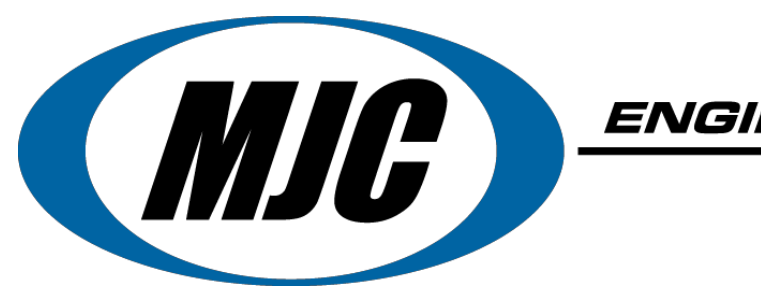

•*"SpinCAD™" CNC Programming Software*

•*Metal Spinning Machinery Rebuilder & CNC Retrofitter*

•*CNC/PLC In-Field Installation, Service & Support*

•*Committed to Total Customer Service & Satisfaction*

# *Have More Questions? Contact us today!*

**www.mjcengineering.com Email: Sales@mjcengineering.com Phone: (800) 739-9110 15401 Assembly Lane Huntington Beach, CA 92649**

*"US Manufacturer of High Quality CNC Spinforming Equipment"*